## **C.U.SHAH UNIVERSITY Summer Examination-2018**

## Subject Name: Web Scripting Using PHP

|     | Subjec                                                                                                    | t Code: 4                                                                                                    | CS02IPH1                                                                                                    | Branch: B.Sc.I.T.                                                                                       |                   |   |  |
|-----|----------------------------------------------------------------------------------------------------|----------------------------------------------------------------------------------------------------|----------------------------------------------------------------------------------------------------|----------------------------------------------------------------------------------------------------|-------------------|---|--|
|     | Semest                                                                                                    | er: 2                                                                                                    | Date: 02/05/2018                                                                                                    | Time: 10:30 To 01:30                                                                                    | Marks: 70         |   |  |
|     | <ul> <li>Instructions:</li> <li>(1) Use of Programmable calculator &amp; any other electronic instrument is prohibite</li> <li>(2) Instructions written on main answer book are strictly to be obeyed.</li> <li>(3) Draw neat diagrams and figures (if necessary) at right places.</li> <li>(4) Assume suitable data if needed.</li> </ul> |                                                                                                    |                                                                                                    |                                                                                                    |                   | _ |  |
| Q-1 | a)                                                                                                    | <ul><li>Attempt the following questions:</li><li>PHP is a widely used scripting language that is especially suited for web development and can be embedded into html.</li><li>A) Open source general purpose B) Proprietary general purpose</li><li>C) Open source special purpose D) Proprietary special purpose</li></ul> |                                                                                                    |                                                                                                    |                   |   |  |
|     | b)<br>c)                                                                                                    | Which of A) PHP of C) PHP a Which of C                                                                                                    | of the following is not true?<br>can be used to develop web an<br>applications cannot be compile<br>of the following variables is no | oplications. B) PHP makes a well<br>ed. D) PHP cannot be embedded                                       |                   | 1 |  |
|     | d)                                                                                                    | You can<br>A) It can<br>B) It can<br>C) It can                                                                                                    | never be changed or undefine<br>never be changed but can be<br>be changed but cannot be und                                          | undefined<br>lefined                                                                                    | tant is defined   | 1 |  |
|     | e)<br>f)                                                                                                    | Which of A) count                                                                                                    | (\$variable) B) len(\$variable)                                                                                                    | ns the number of characters in a<br>C) strcount(\$variable) D) strlen(<br>ORLD", which of the following | \$variable)       | 1 |  |
|     | 1)                                                                                                    | title case<br>A) echo                                                                                                    |                                                                                                    | ords(strtolower(\$word)                                                                                 | seript returns in | 1 |  |
|     | g)                                                                                                    | Which o                                                                                                    | f the following method sends<br>B) POST C) Both D) None                                                                              |                                                                                                    |                   | 1 |  |
|     | h)                                                                                                    | The                                                                                                    | Function is used to read a s<br>() B) fgets() C) fget() D) fgetf(                                                                    | -                                                                                                    |                   | 1 |  |
|     | i)                                                                                                    | In PHP i<br>A) mysq                                                                                                    | n order to access MySQL data<br>lconnect() function B) mysql-<br>l_connect() function D) sql_co                                      | base you will use:<br>connect() function                                                                |                   | 1 |  |
|     | j)                                                                                                    | PHP sess                                                                                                    | sions are created using the                                                                                                    |                                                                                                    | ove               | 1 |  |

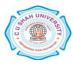

|       | k)      | There are three different kind of arrays:                                     |        |
|-------|---------|-------------------------------------------------------------------------------|--------|
|       |         | A) Numeric array, String array, Multidimensional array                        |        |
|       |         | B) Numeric array, Associative array, Dimensional array                        | 1      |
|       |         | C) Numeric array, Associative array, Multidimensional array                   |        |
|       |         | D) Const array, Associative array, Multidimensional array                     |        |
|       | l)      | PHP recognises constructors by the name                                       | 1      |
|       |         | A) _construct() B)construct C)constructor() D) _constructor                   | 1      |
|       | m)      | AJAX Stands for:                                                              |        |
|       |         | A) Another Java and XML Library B) Another Java Abstraction for X-Windows     | 1      |
|       |         | C) Abstract JSON and XML D) Asynchronous JavaScript and XML                   |        |
|       | n)      | Which one of these technologies is NOT used in AJAX?                          | 1      |
|       |         | A)CSS B)DOM C)DHTML D) FLASH                                                  | 1      |
| Attem | pt ang  | y four questions from Q-2 to Q-8                                              |        |
| Q-2   |         | Attempt all questions                                                         | (14)   |
| -     | a.      | Explain Web Hosting, Virtual Host and Multi Homing.                           | 7      |
|       | b.      | What is Internet? Explain the different IP Classes.                           | 7      |
| Q-3   |         | Attempt all questions                                                         | (14)   |
|       | a.      | Explain the User define Function (UDF) in PHP.                                | 5      |
|       | b.      | Explain the PHP operators with examples.                                      | 5<br>5 |
|       | c.      | What is the difference between Client side Script and Server side Script?     | 4      |
| Q-4   |         | Attempt all questions                                                         | (14)   |
|       | a.      | Explain the PHP variable Functions with examples.                             | 5<br>5 |
|       | b.      | Explain the String Functions in PHP with examples.                            | 5      |
|       | c.      | What is difference between GET method and POST method?                        | 4      |
| Q-5   |         | Attempt all questions                                                         | (14)   |
|       | a.      | Explain the Array Functions in PHP with suitable examples.                    | 5      |
|       | b.      | Explain the PHP Date and Time Function with suitable example.                 | 5      |
|       | c.      | Write a PHP program that gets character from user and determine whether it is | 4      |
|       |         | uppercase character or lowercase character.                                   |        |
| Q-6   |         | Attempt all questions                                                         | (14)   |
|       | a.      | What is Cookie? Explain the Cookie Attributes with examples.                  | 7      |
| ~ -   | b.      | What is Session? Explain the Usage of Session in website?                     | 7      |
| Q-7   |         | Attempt all questions                                                         | (14)   |
|       | a.      | Explain the File Handling Function With suitable example.                     | 5<br>5 |
|       | b.      | Explain the any five MySQL Functions with examples.                           |        |
| 0.0   | c.      | What is MySQL? Explain the features of MySQL.                                 | 4      |
| Q-8   | _       | Attempt all questions                                                         | (14)   |
|       | а.<br>ь | How To Define class in PHP? Explain the PHP Constructor with example.         | 5      |
|       | b.      | What is an AJAX? Explain the XmlHttpRequest properties with example.          | 5      |
|       | c.      | Explain the Jquery selectors with example.                                    | 4      |

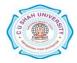